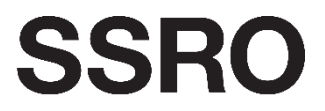

**Single Source Regulations Office** 

## **Reporting guidance consultation: Appendix 2 – CIR guidance**

20 February 2020

## **Review of the SSRO's guidance on the initial contract reports**

Yellow highlighting indicates new guidance, grey indicates deleted guidance, blue indicates moved guidance.

Only reporting guidance which is being changed or field names (in bold) which relate to amended guidance have been included in this document.

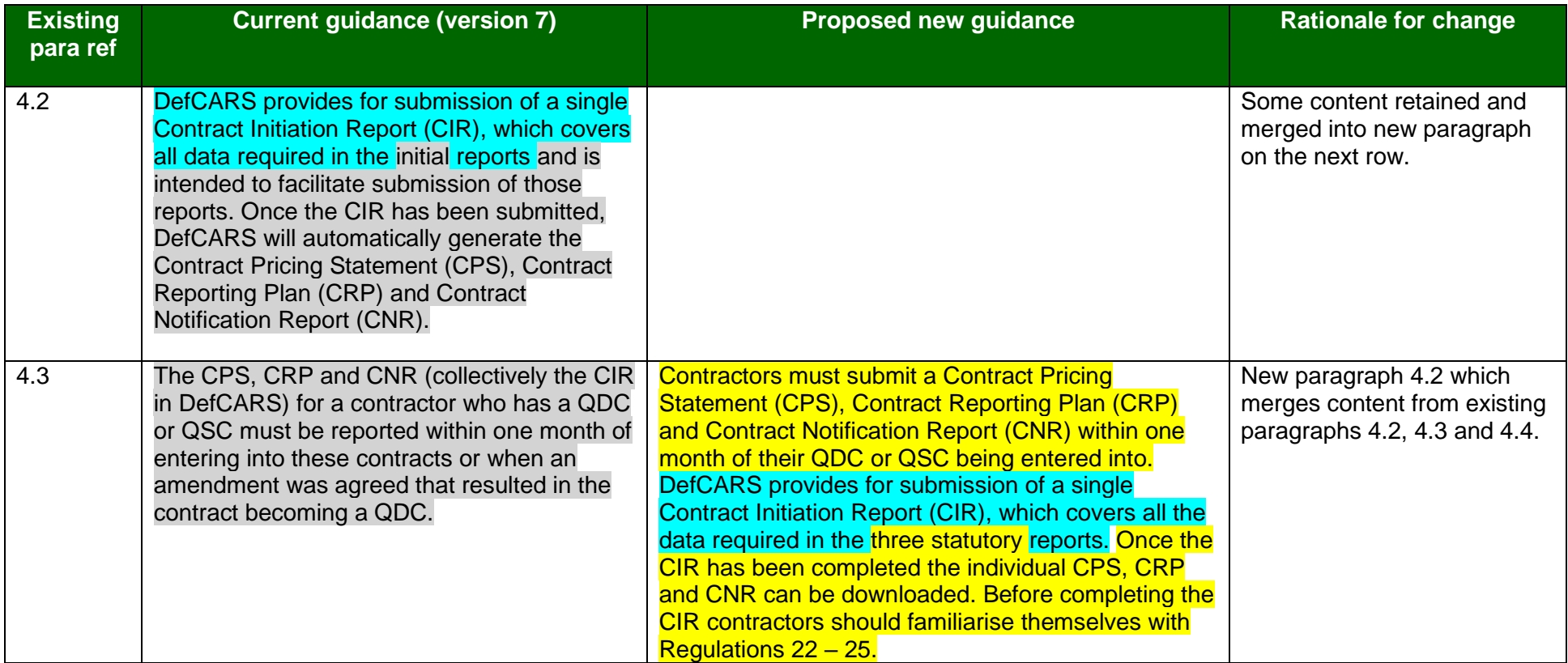

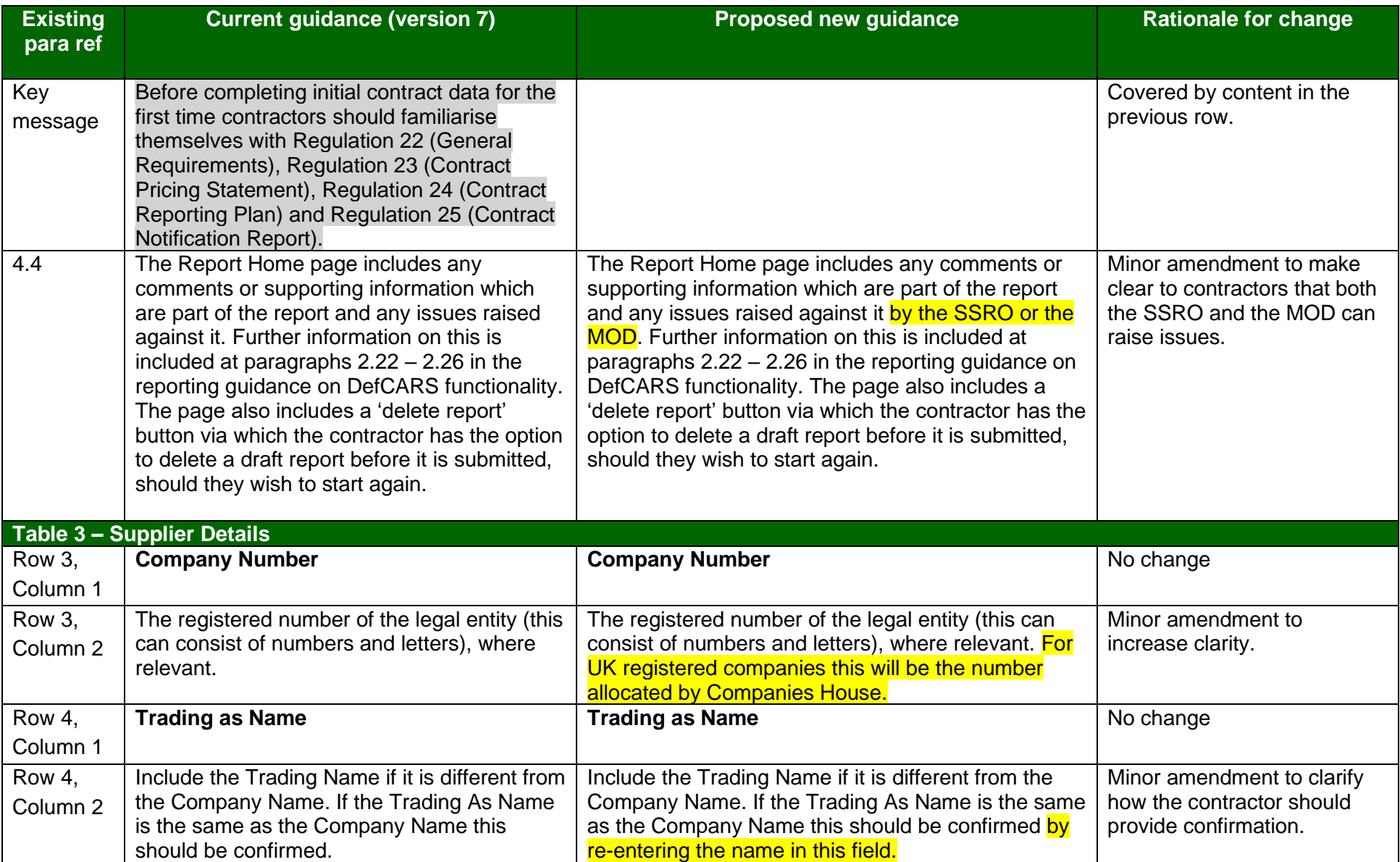

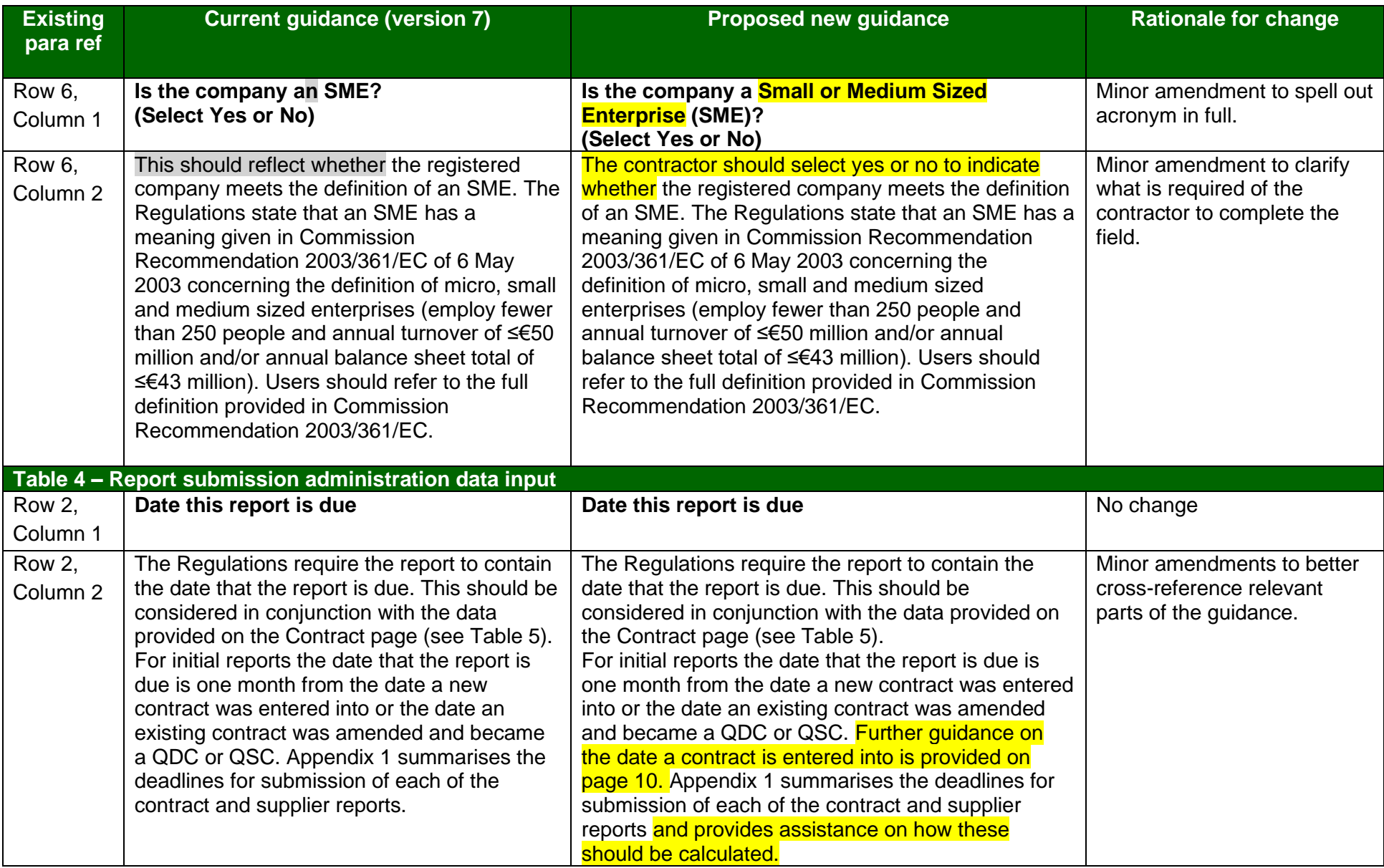

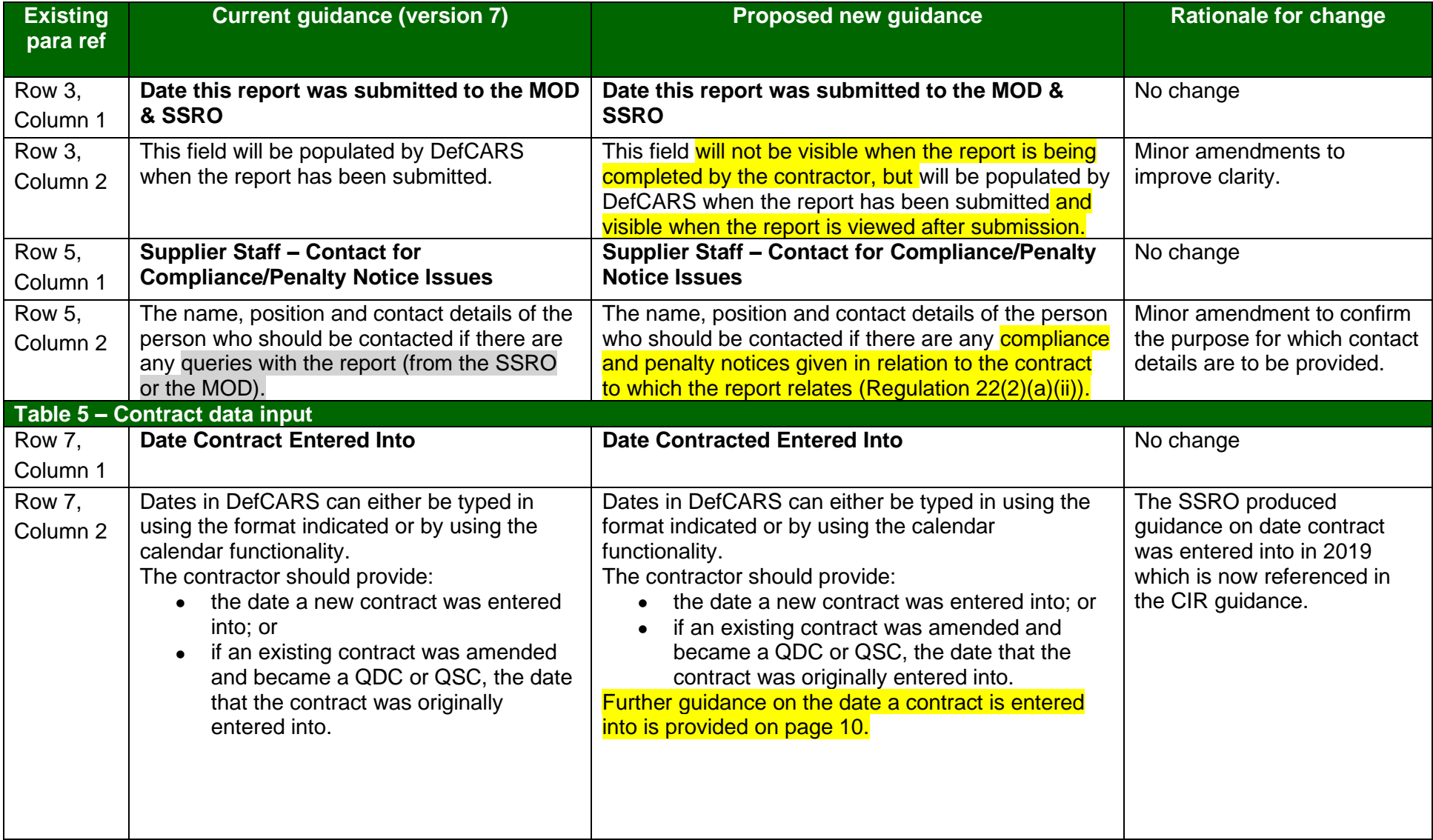

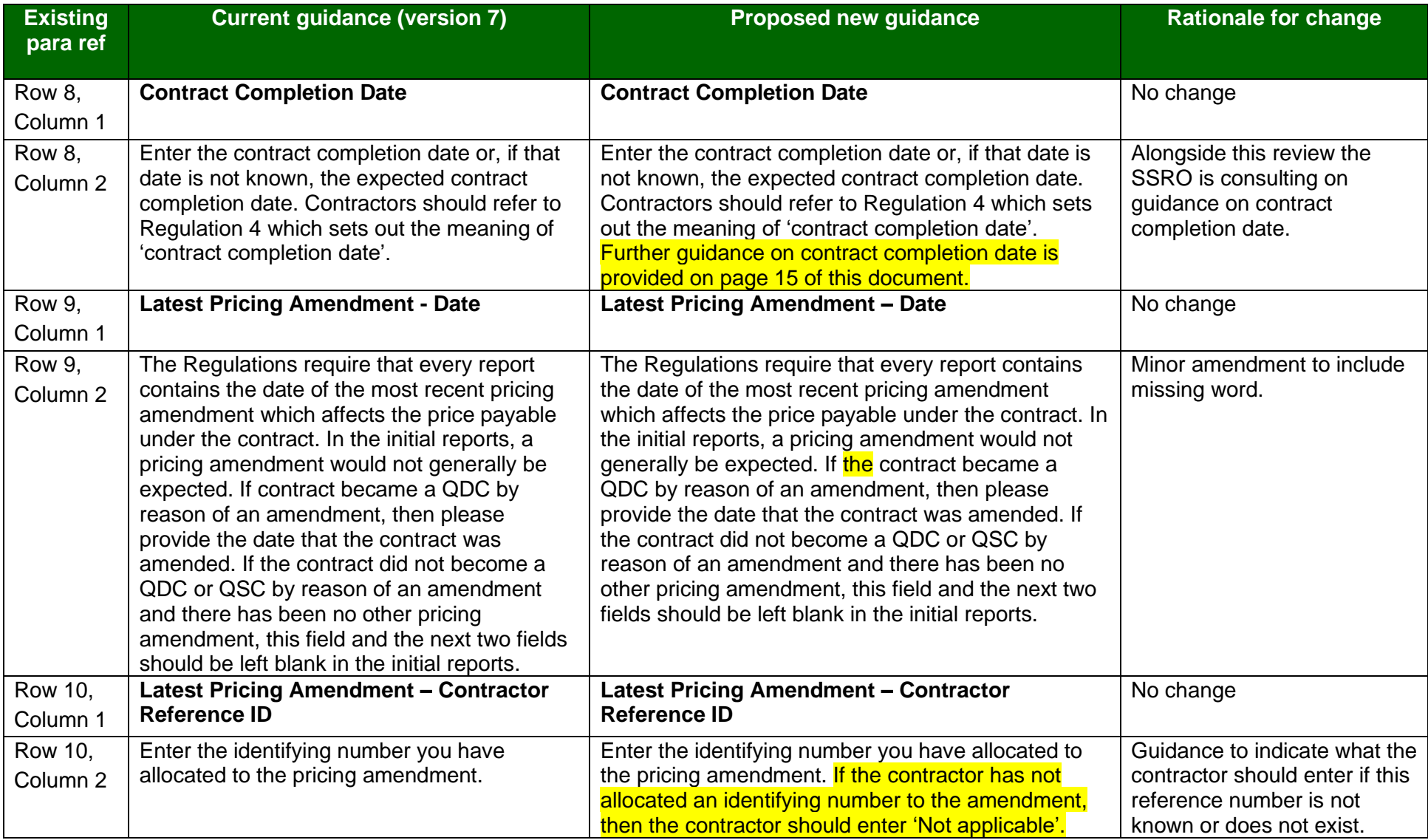

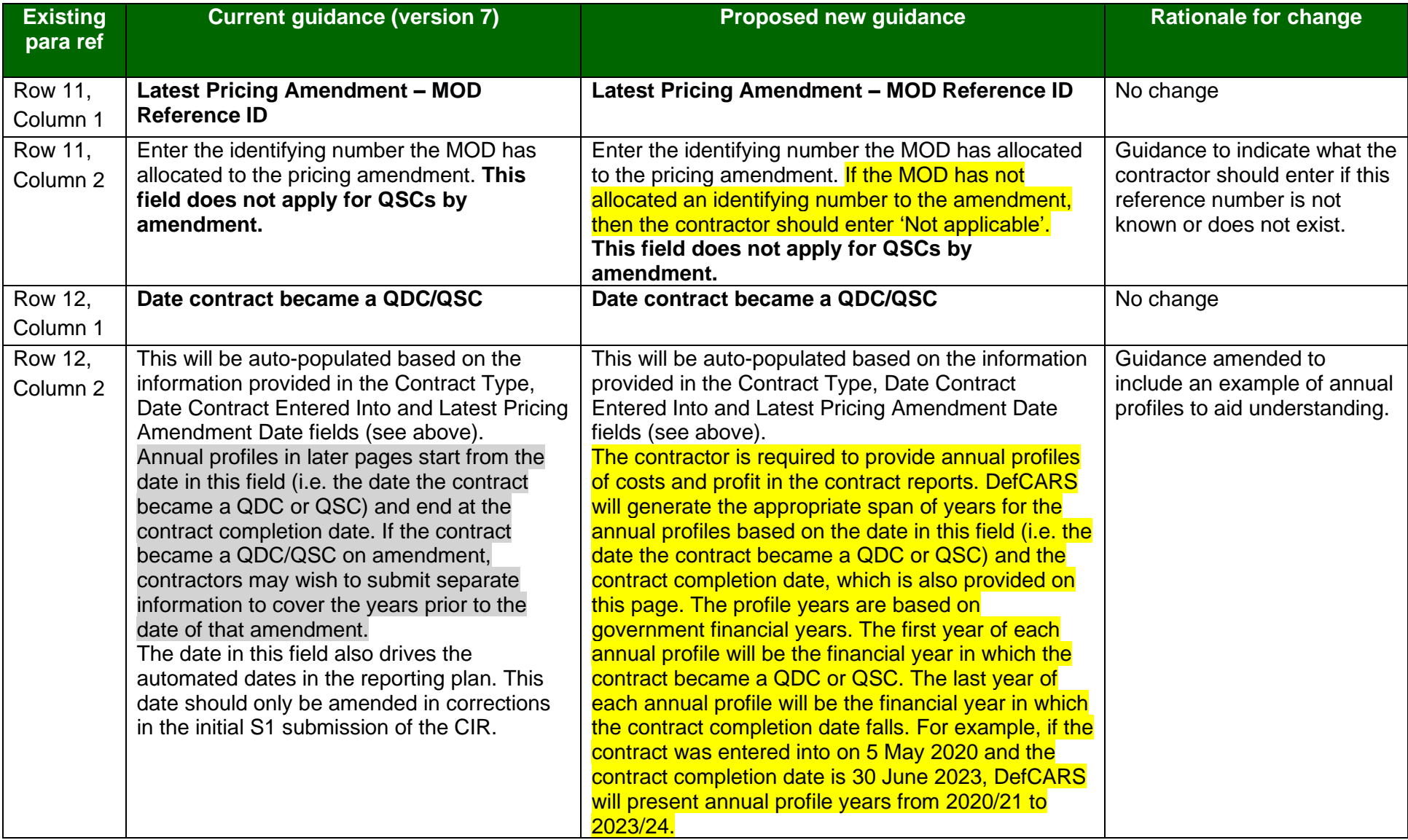

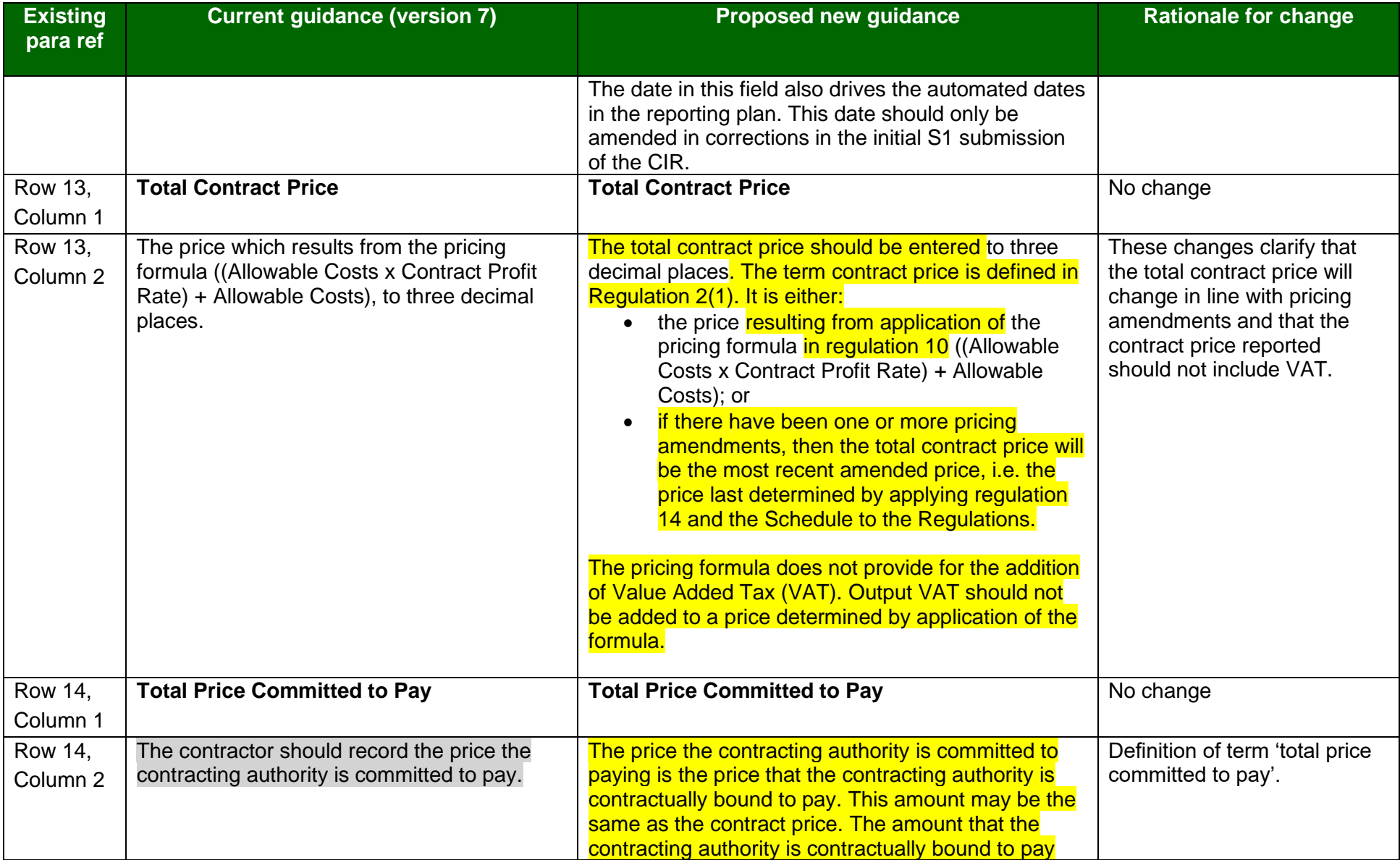

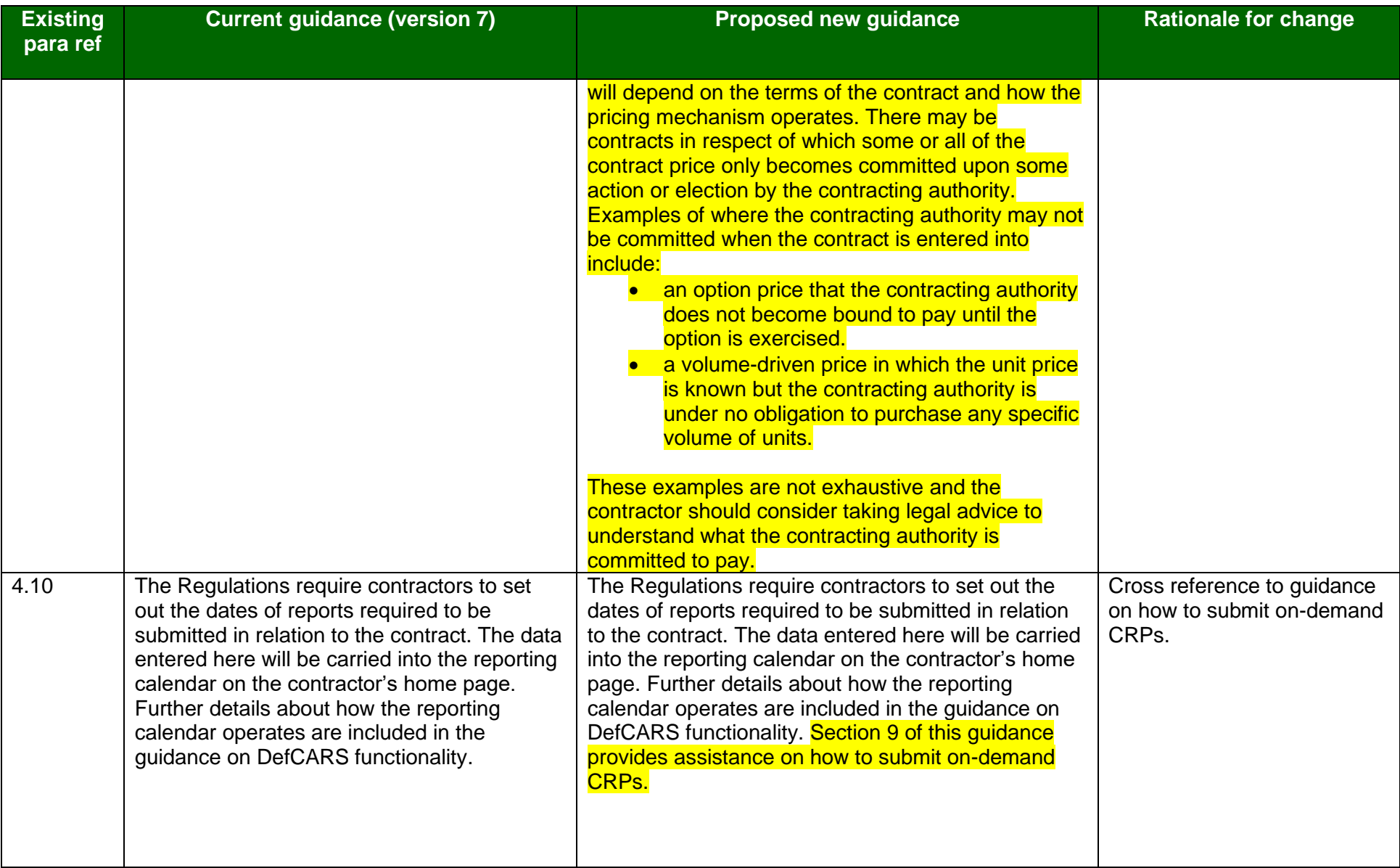

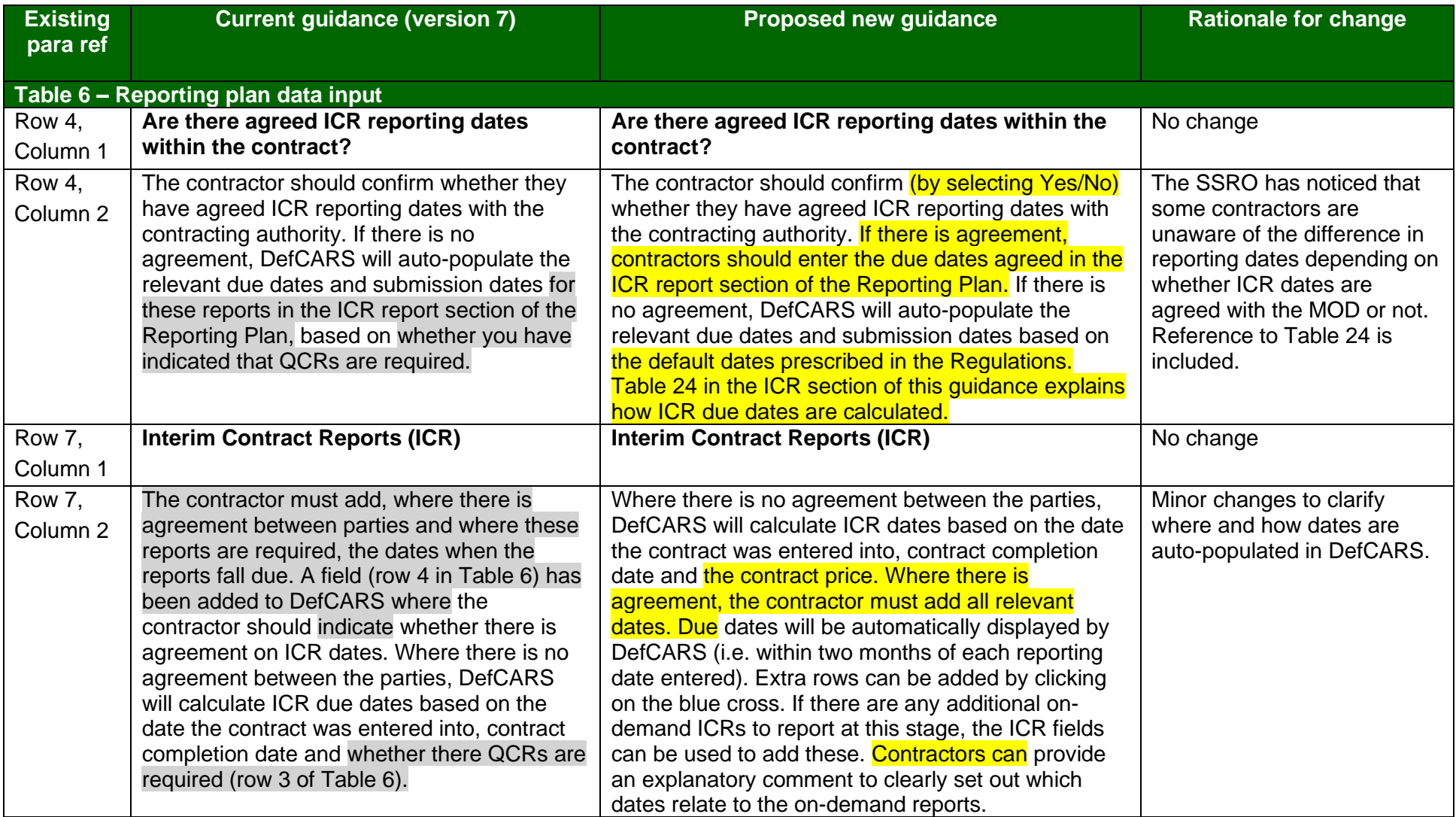

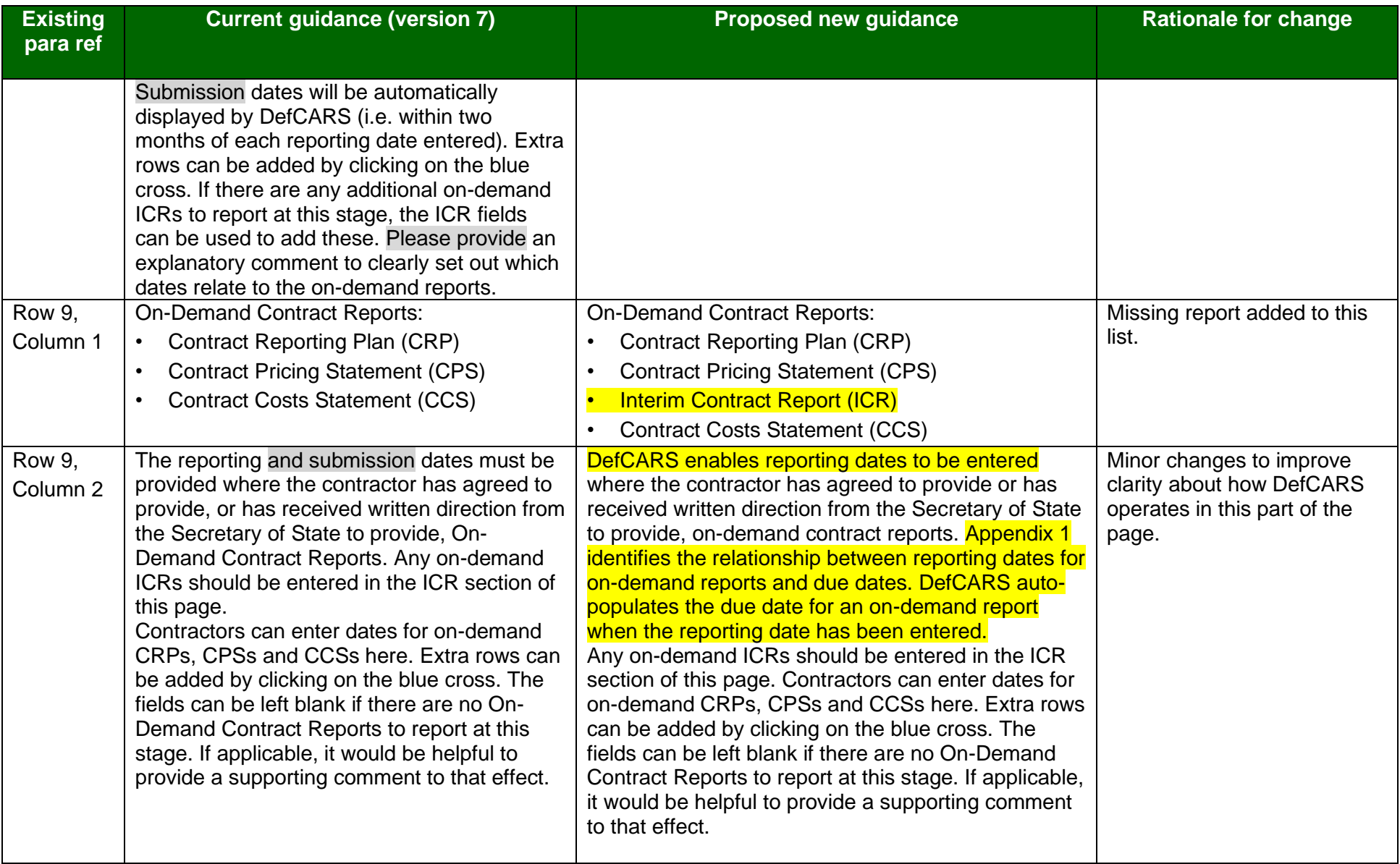

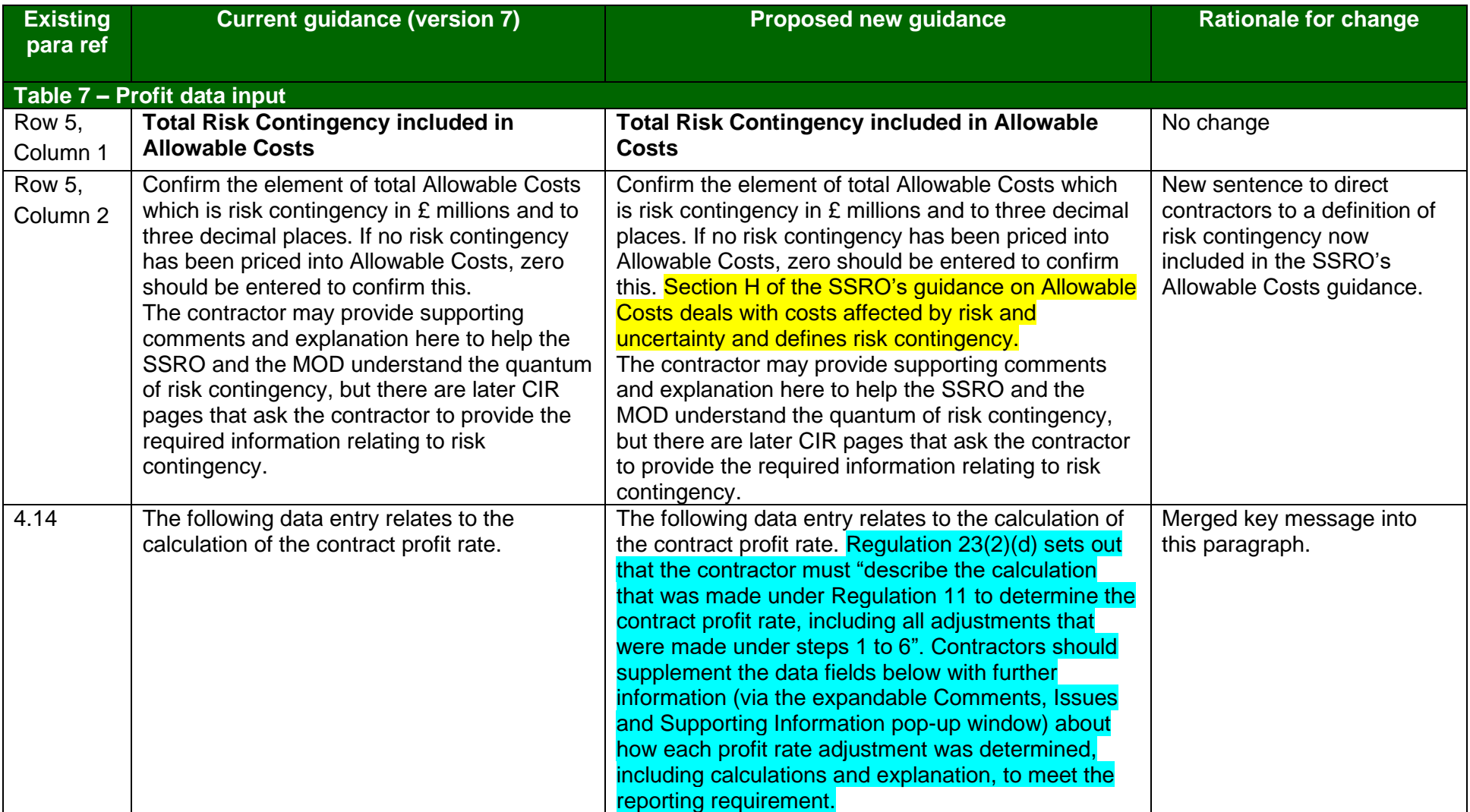

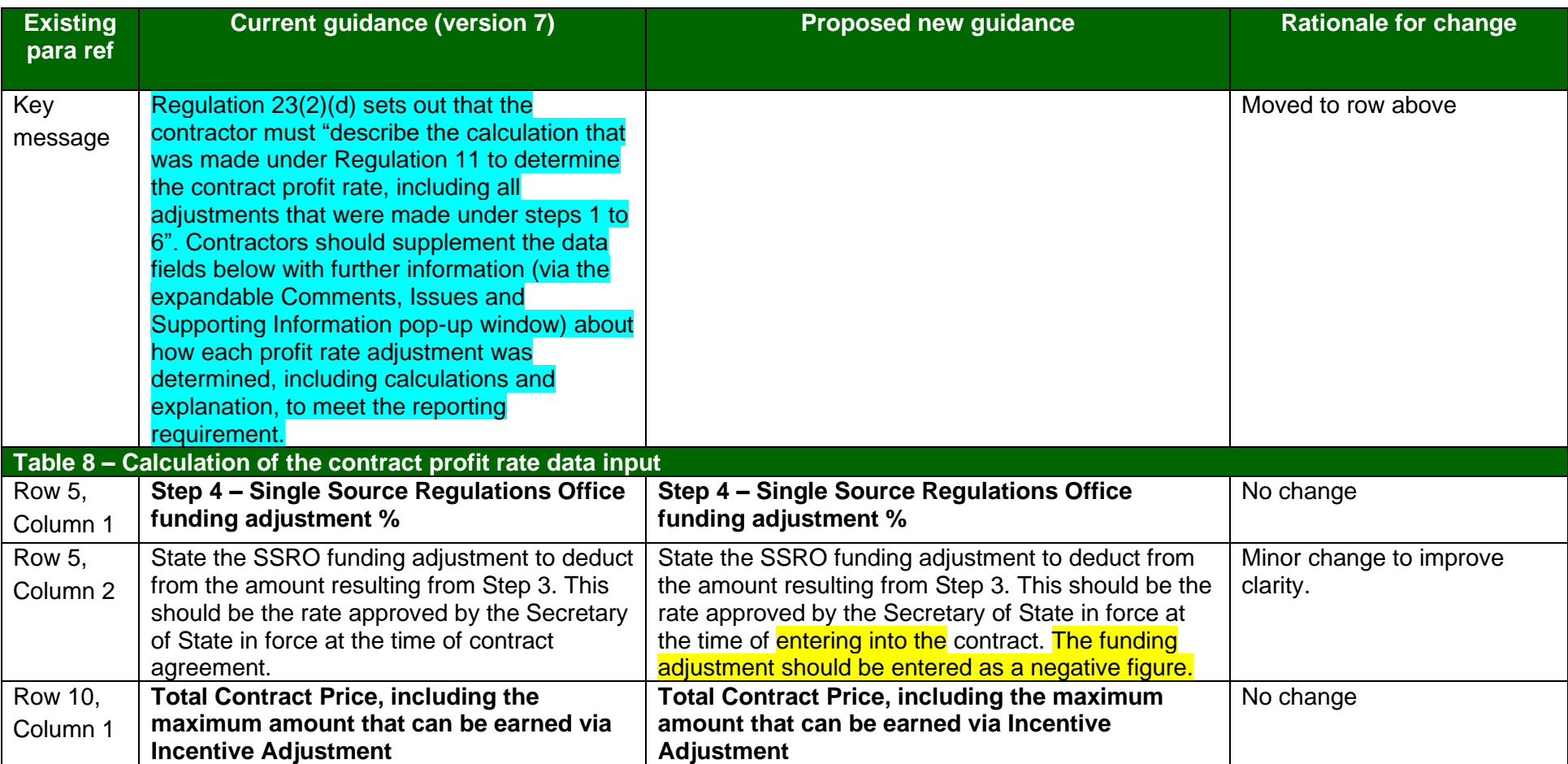

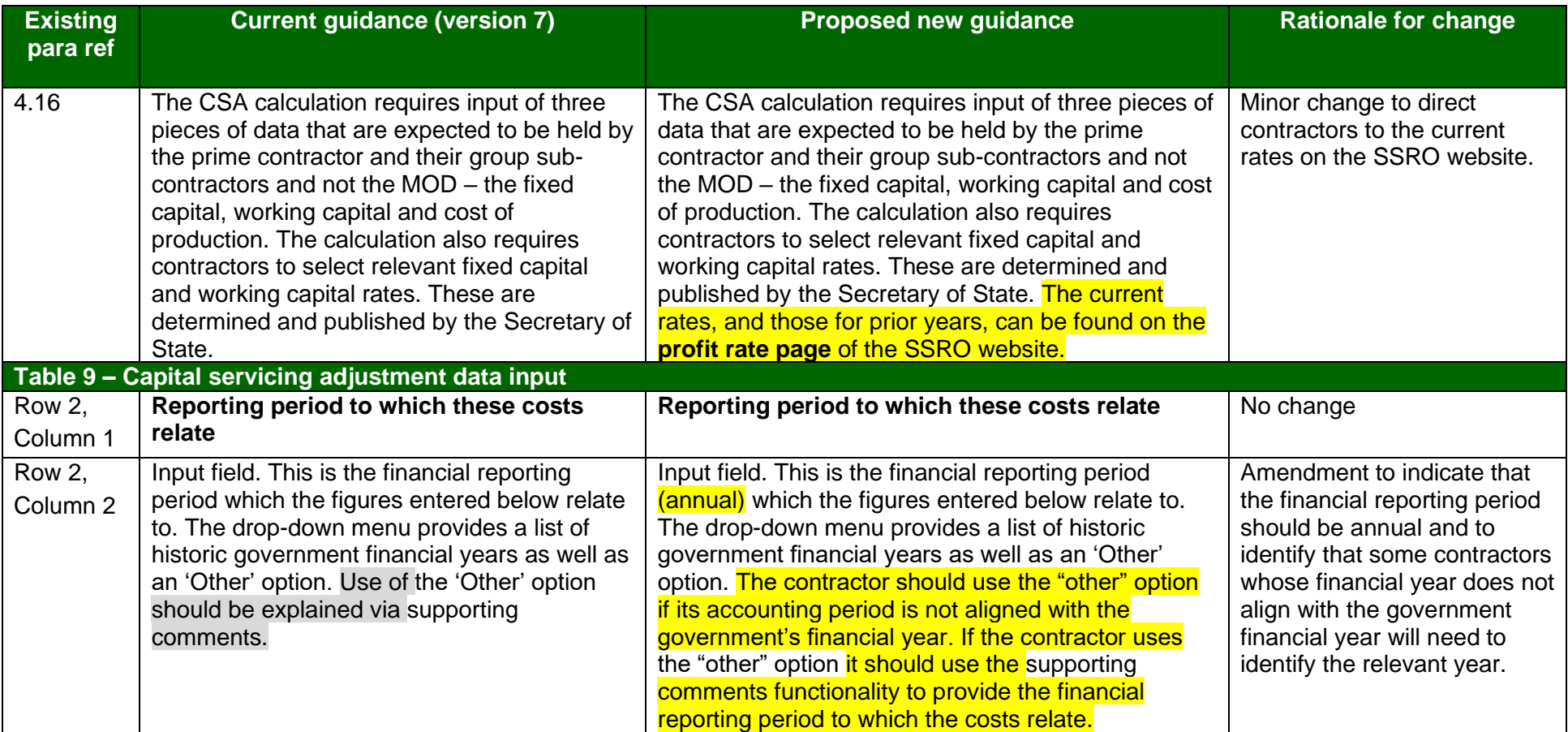

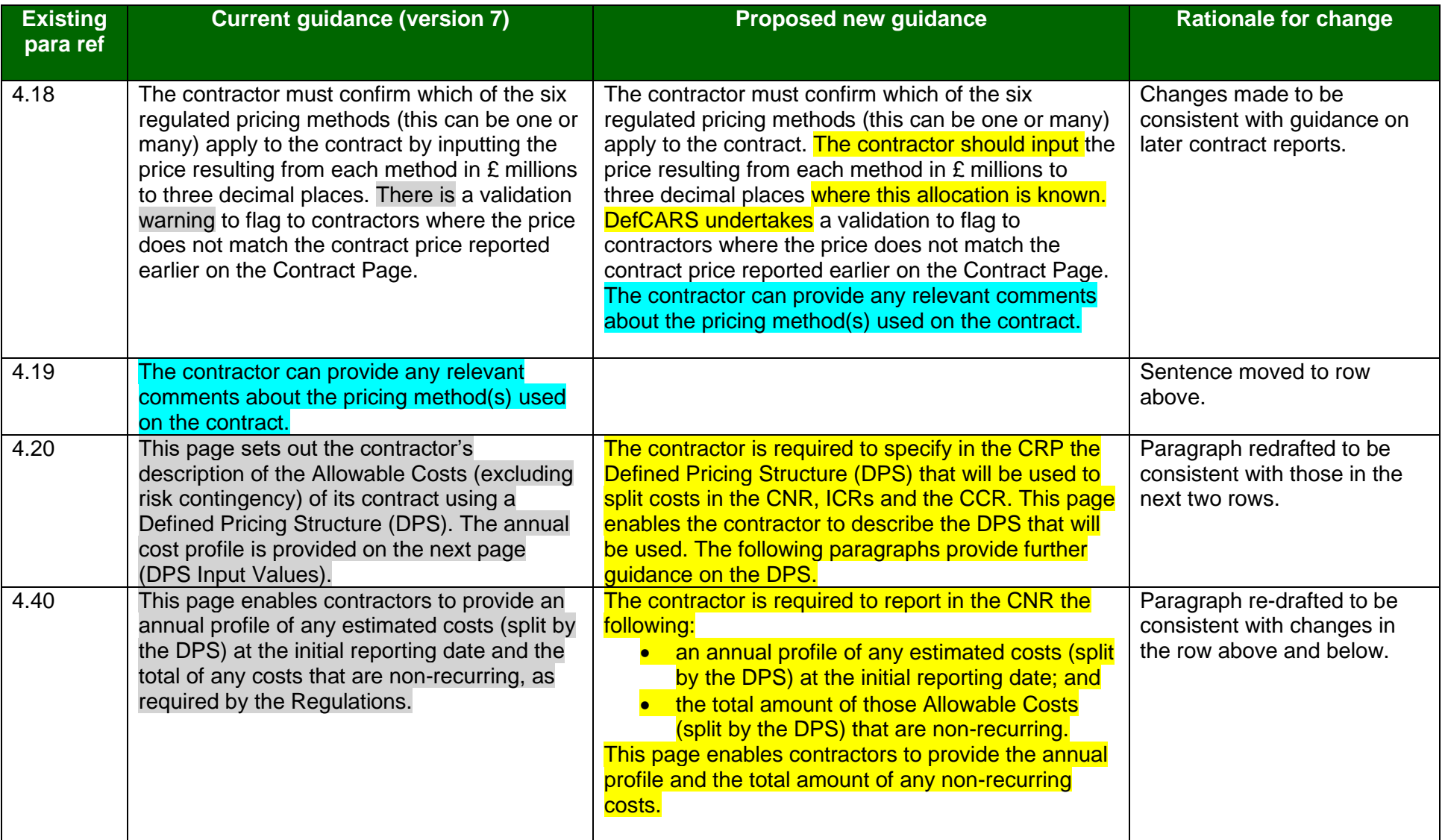

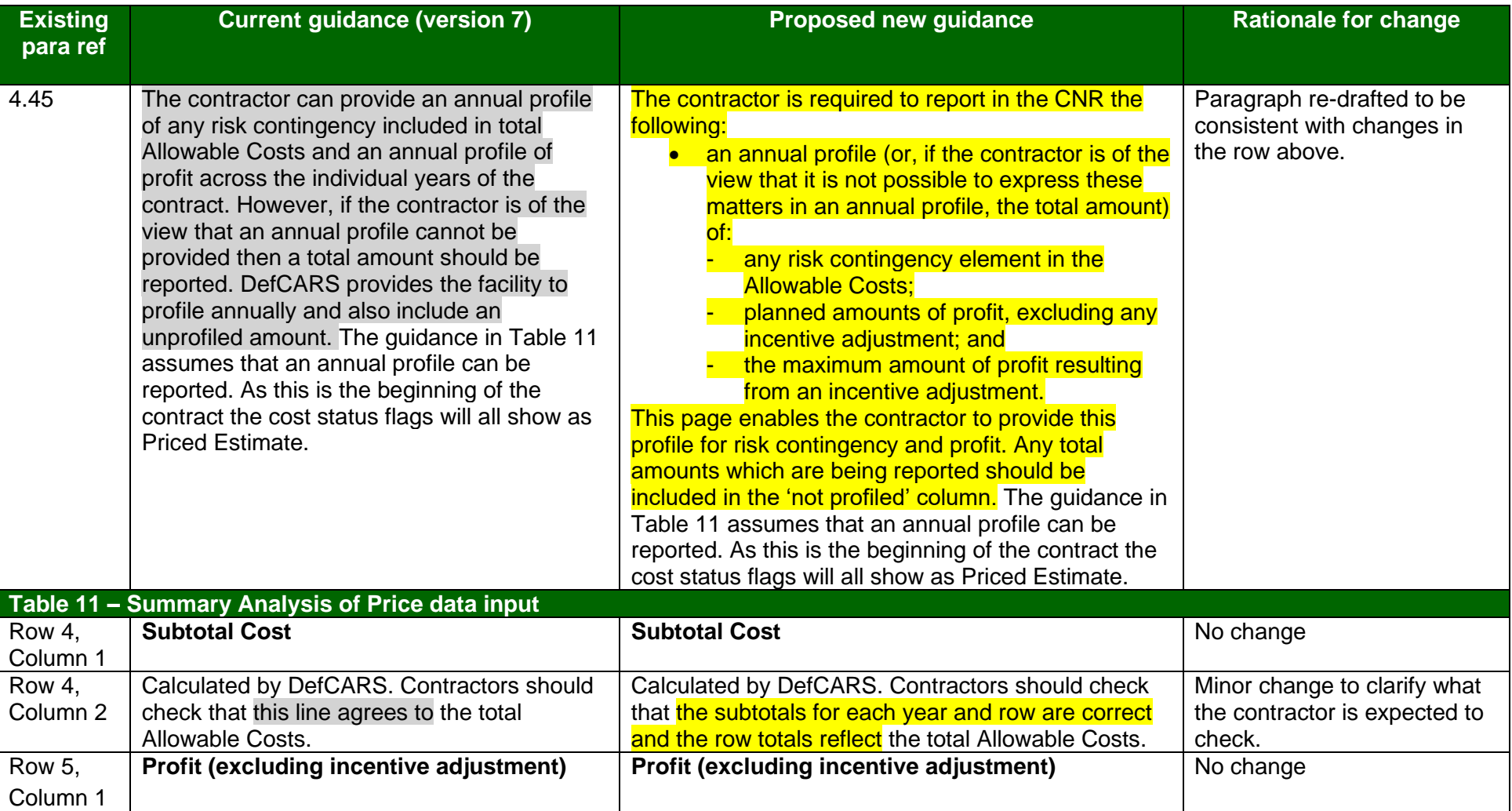

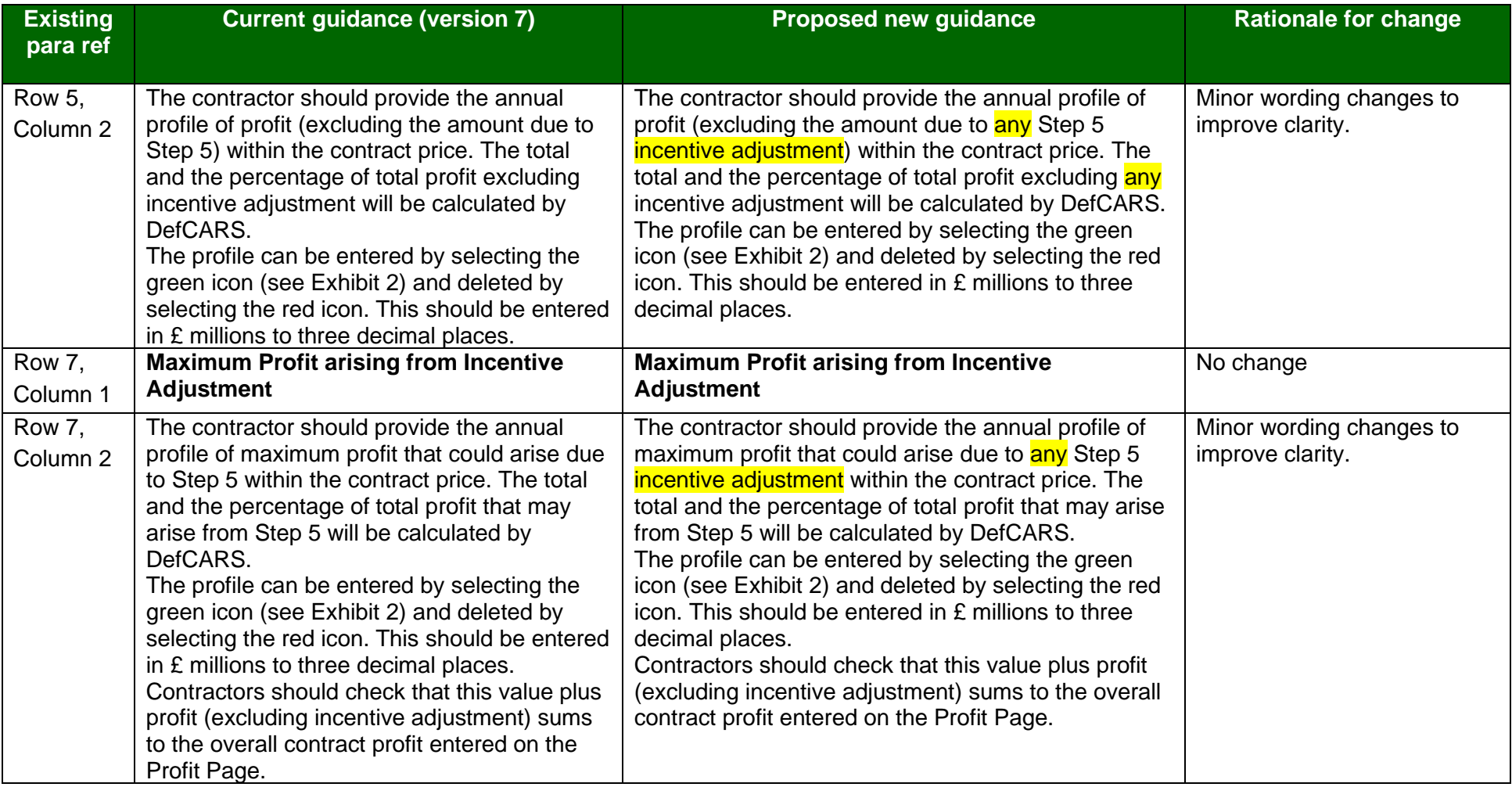

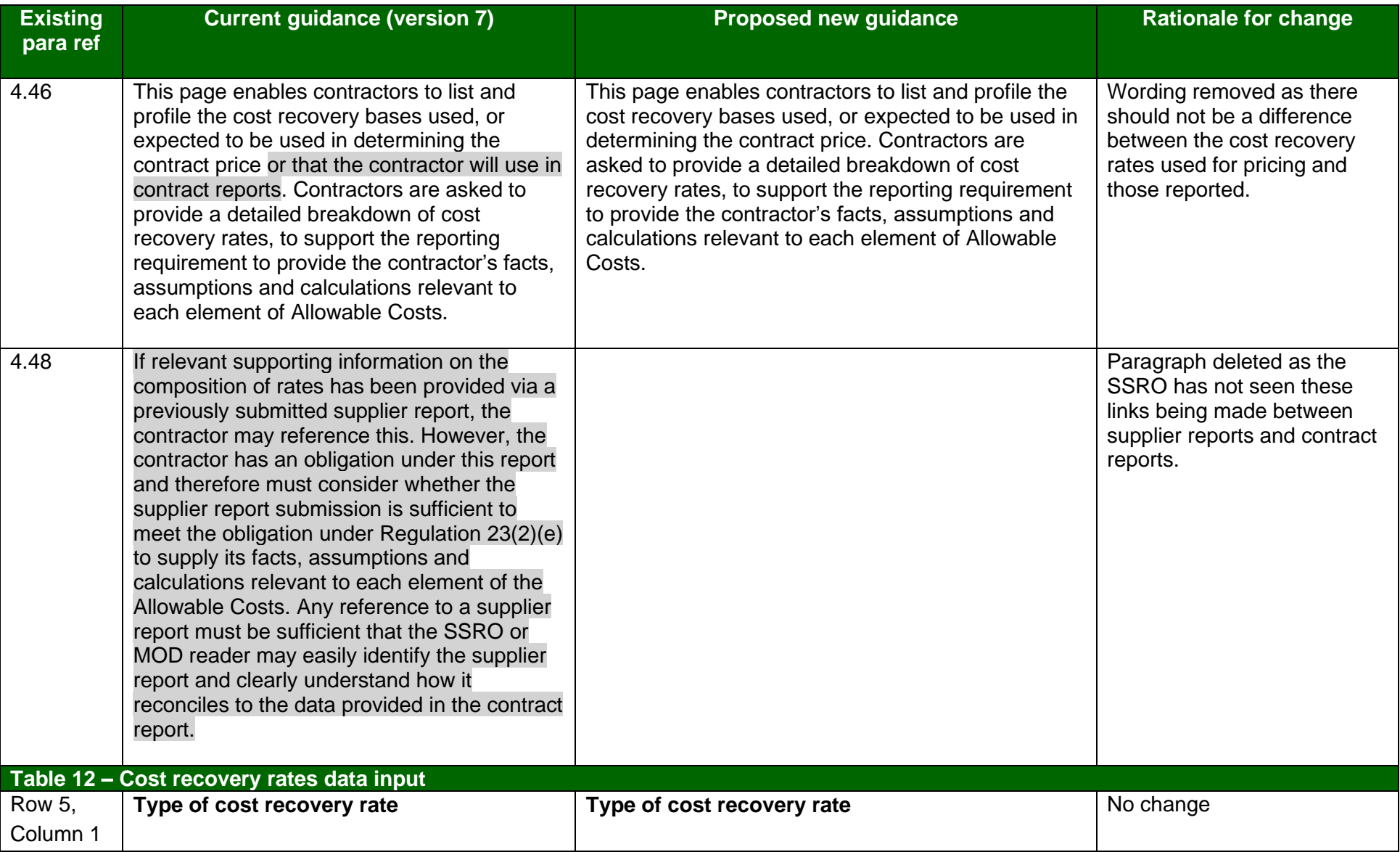

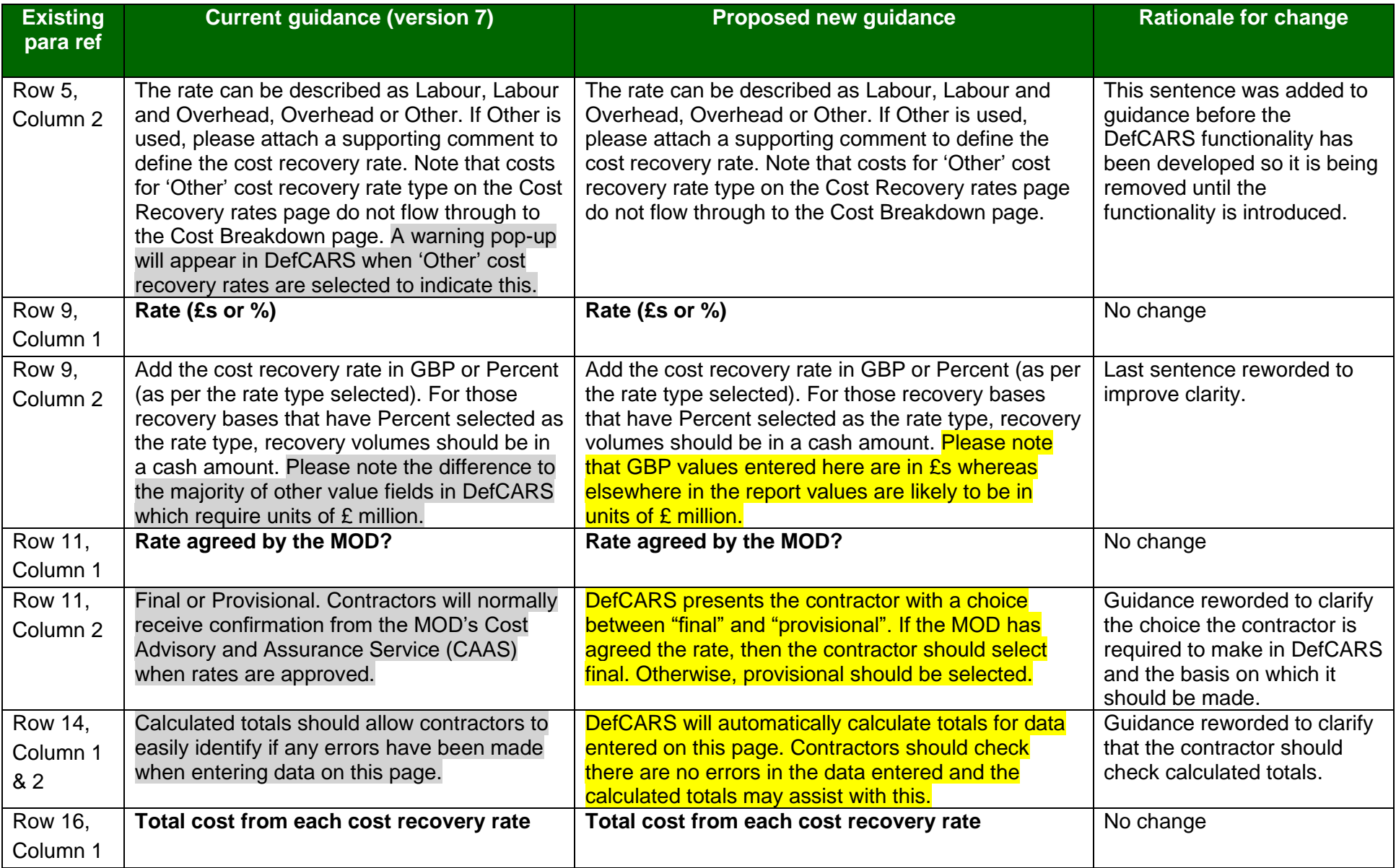

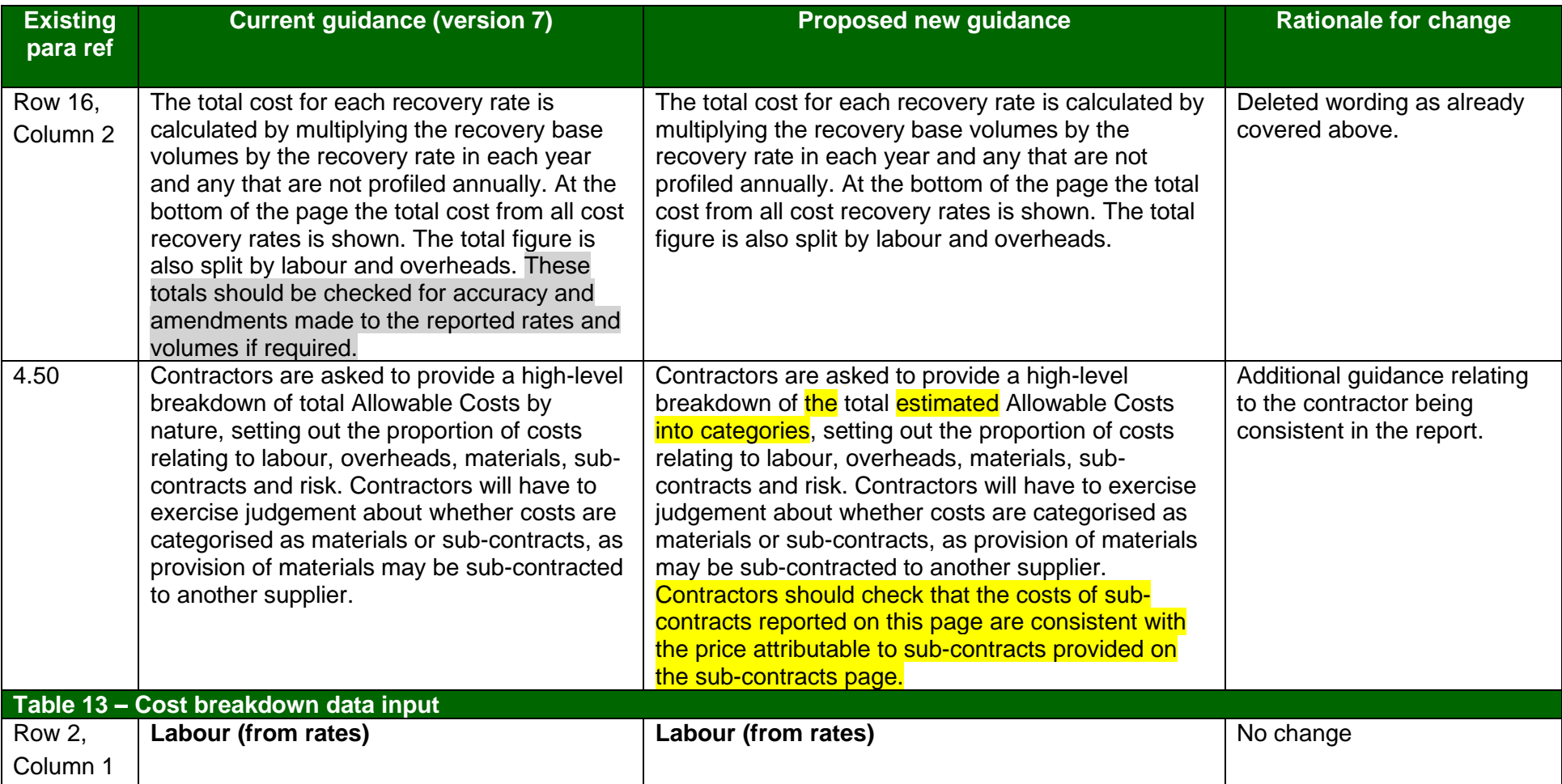

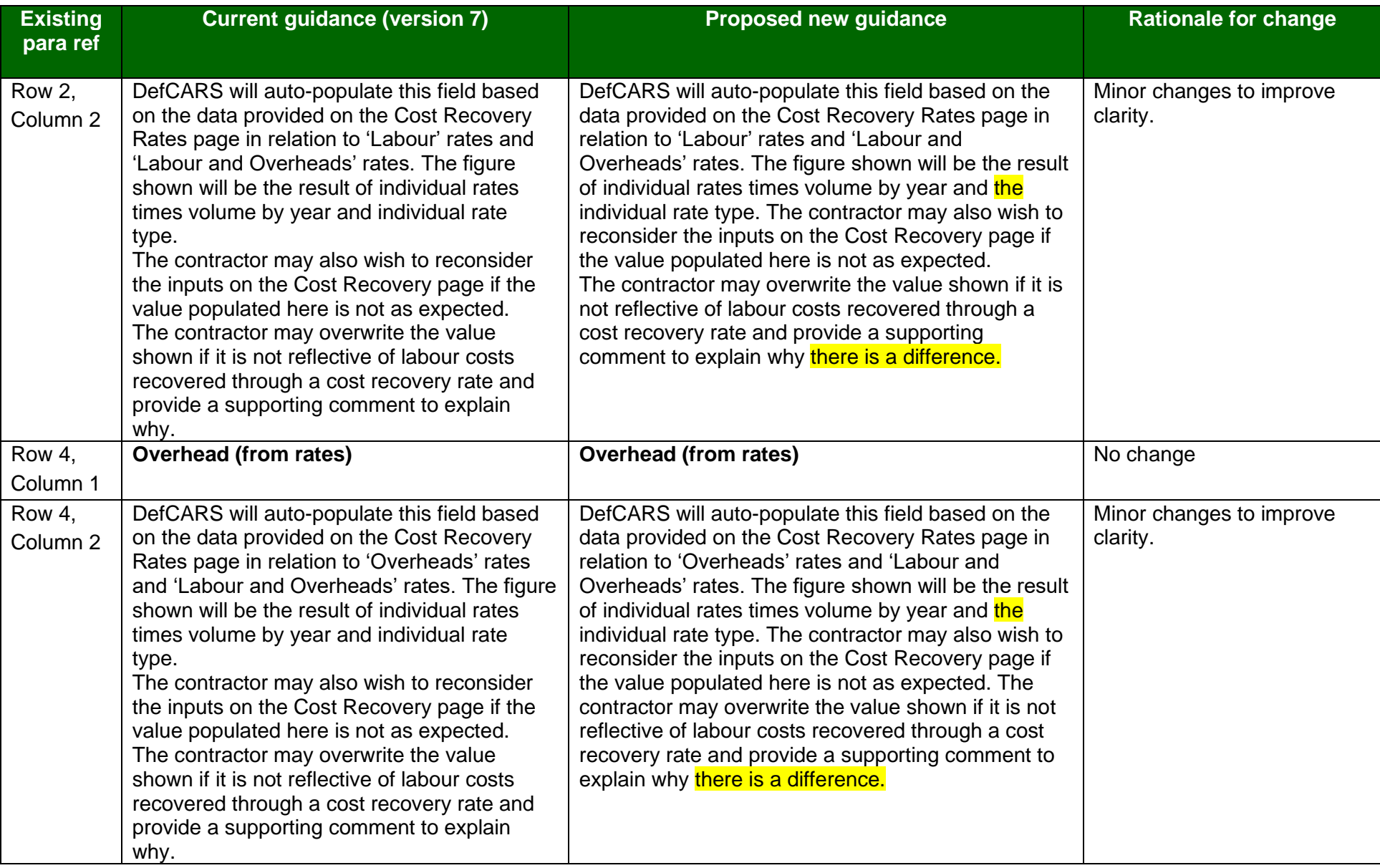

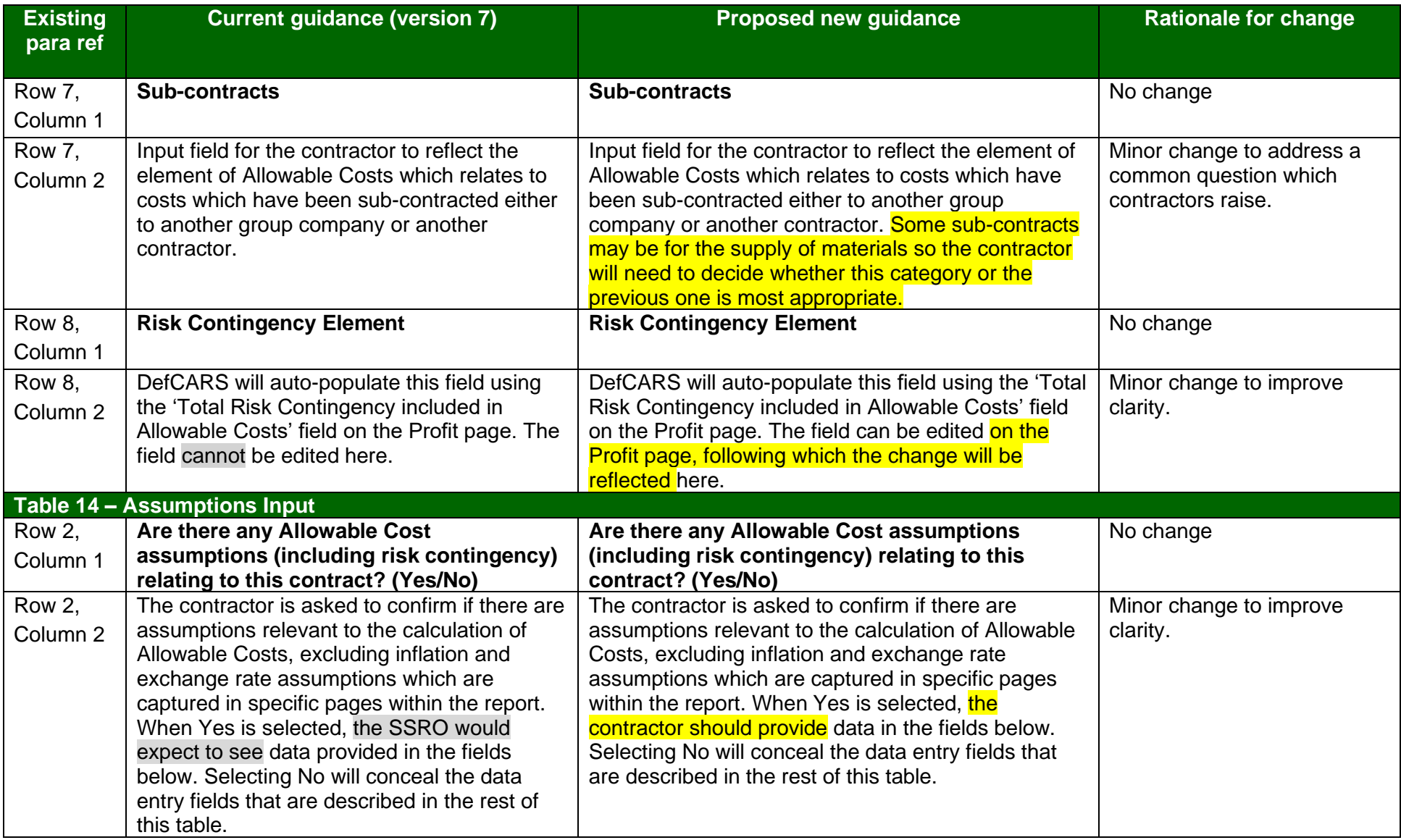

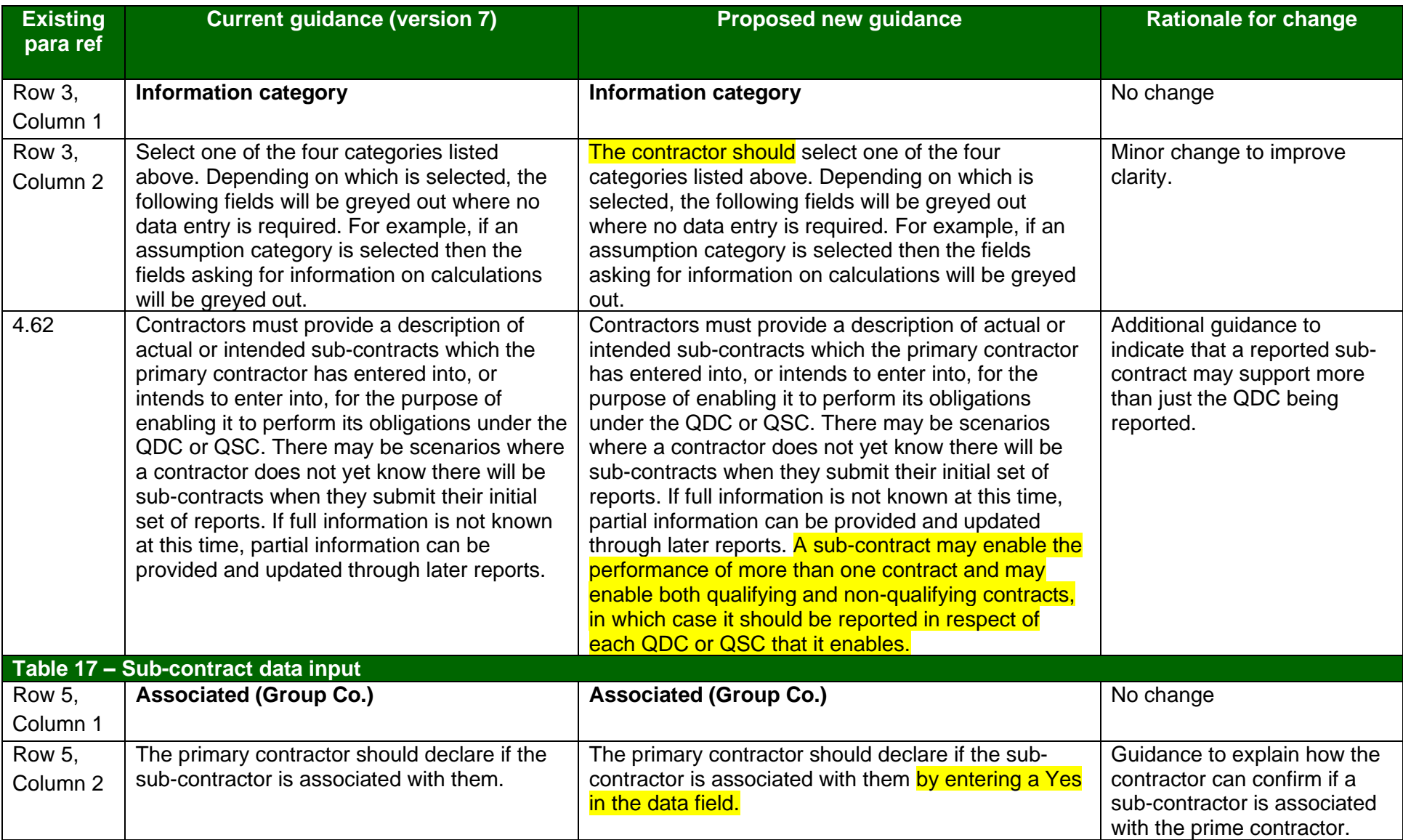

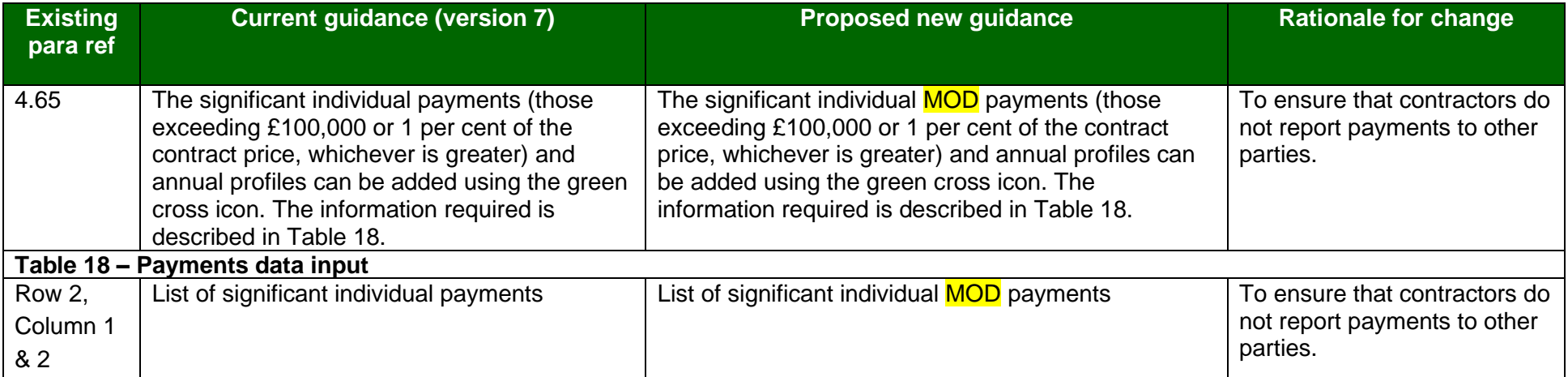